# COMPUTER ACCOUNTING WITH QUICKBOOKS 2018

*Donna Kay*

CHAPTER 10 QUICKBOOKS REPORTS

# SECTION 10.1 SATNAV

#### **QB SatNav**

 $\begin{array}{cccccccccccccc} \bullet & \bullet & \bullet & \bullet & \bullet & \bullet & \bullet & \bullet \end{array}$ 

**QB SETTINGS**

**Company Settings**

**Chart of Accounts** 

#### **QB TRANSACTIONS**

*> Money in Money out >*

**Banking Customers & Sales** 

**Vendors & Expenses**

**Employees & Payroll**

#### **QB REPORTS**

**Reports** 

# CHAPTER 10 OVERVIEW

- **Accounting Cycle Review**
- **Financial Statements**
- **Tax Reports**
- **Management Reports**

# FINANCIAL REPORTS: RESULTS OF THE ACCOUNTING CYCLE

**The Accounting Cycle usually consists of the following that occurs throughout the year:** 

- **Chart of Accounts: add, edit, and delete accounts to meet business needs**
- **Transactions: record transactions using QuickBooks onscreen forms**

# FINANCIAL REPORTS: RESULTS OF THE ACCOUNTING CYCLE

**The Accounting Cycle usually consists of the following that occurs at year end:** 

- **Trial Balance**
- **Adjustments**
- **Adjusted Trial Balance**
- **Financial Reports**
- **Trial Balance lists each account and the ending account balance**
- **Prepare trial balance to verify total debits equal total credits**
- **Record adjusting entries with QuickBooks onscreen journal to bring accounts up to date**
- **4 types of adjusting entries to bring accounts up to date (covered in Chapter 9):** 
	- ‣ **Prepaid items. Items that are prepaid, such as prepaid insurance or prepaid rent.**
	- ‣ **Unearned items. Items that a customer has paid us for, but we have not provided the product or service.**
	- ‣ **Accrued expenses. Expenses that are incurred but not yet paid or recorded.**
	- ‣ **Accrued revenues. Revenues that have been earned but not yet collected or recorded.**

## ADJUSTED TRIAL BALANCE

- **Trial Balance +/- Adjusting Entires = Adjusted Trial Balance**
- **Adjusted Trial Balance: prepare adjusted trial balance to verify accounting system still balances after adjustments**

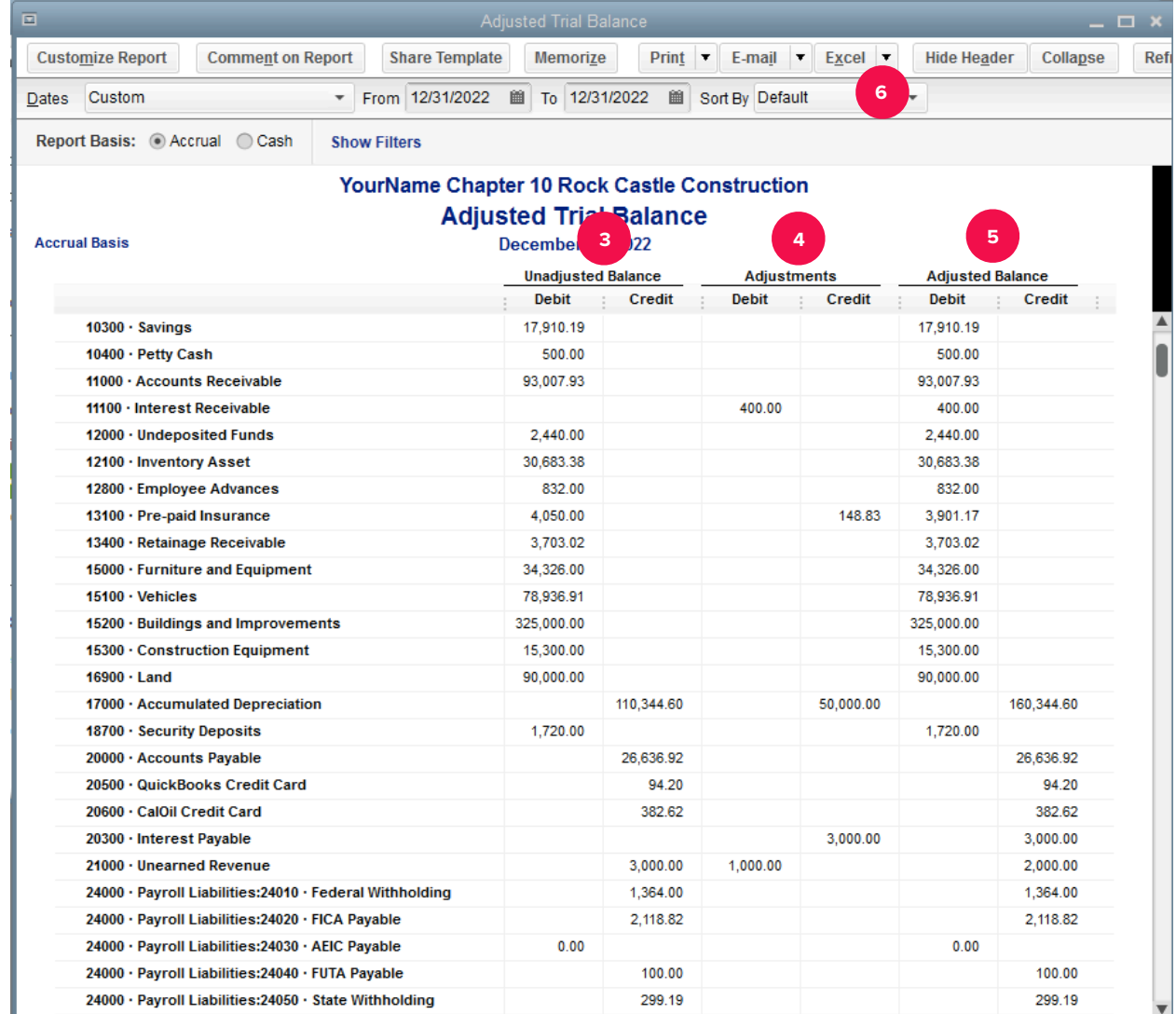

# FINANCIAL STATEMENTS

**Typical financial statements include:** 

• **Profit and Loss Statement (Income Statement)** 

- **Balance Sheet**
- **Statement of Cash Flows**

**Tax Reports include:** 

- **Income Tax Preparation Report**
- **Income Tax Summary Report**
- **Income Tax Detail Report**

# MANAGEMENT REPORTS

**Management Reports include:** 

- **Cash Flow Forecast**
- **Accounts Receivable Aging (See Chapter 5)**
- **Accounts Payable Aging (See Chapter 6)**
- **Inventory Reports (See Chapter 7)**
- **Budgets (See Chapter 15)**

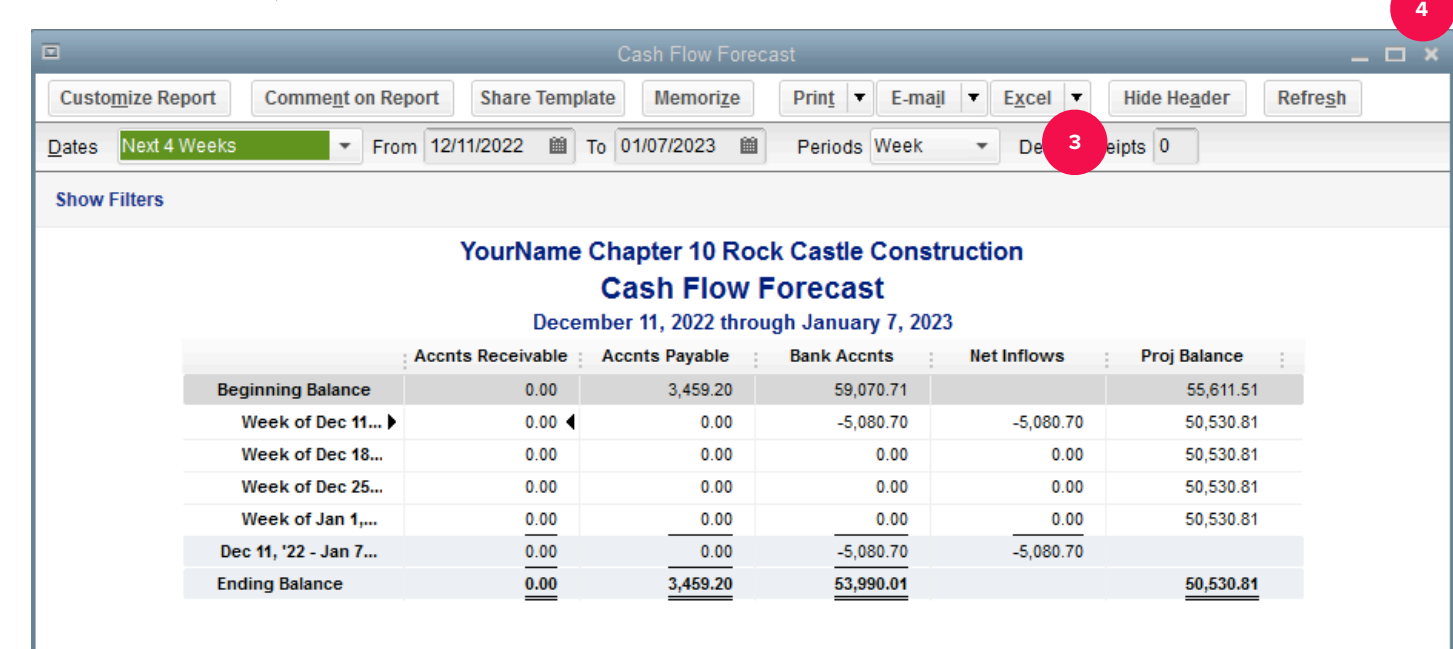

# FINANCIAL INSIGHTS

#### **QuickBooks Financial Insights is a digital dashboard, summarizing financial information**

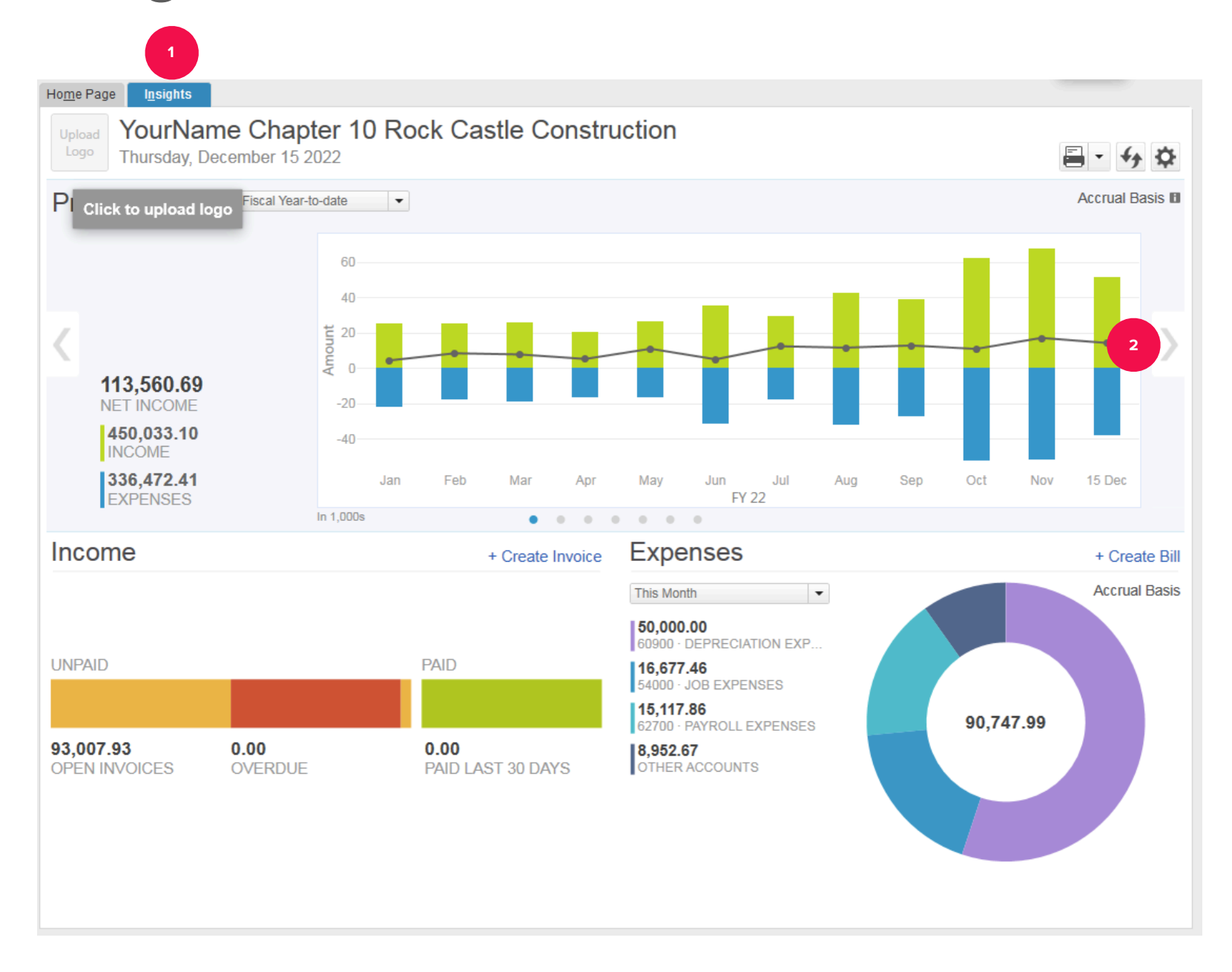

### TO LEARN MORE… SEE CHAPTER 10

 $\sim$   $\sim$ 

 $\mathbf{A}$  and  $\mathbf{A}$ 

. . . . . . . . . . . . . . . . . . .